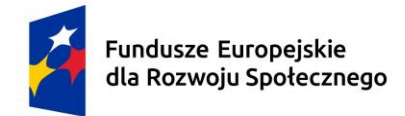

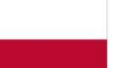

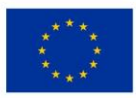

# **KARTA PRZEDMIOTU**

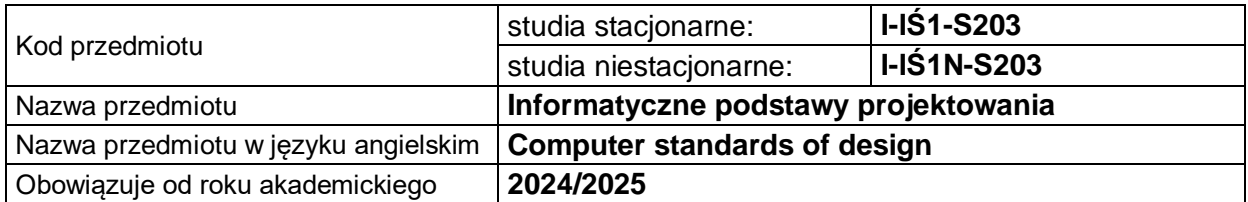

## **USYTUOWANIE PRZEDMIOTU W SYSTEMIE STUDIÓW**

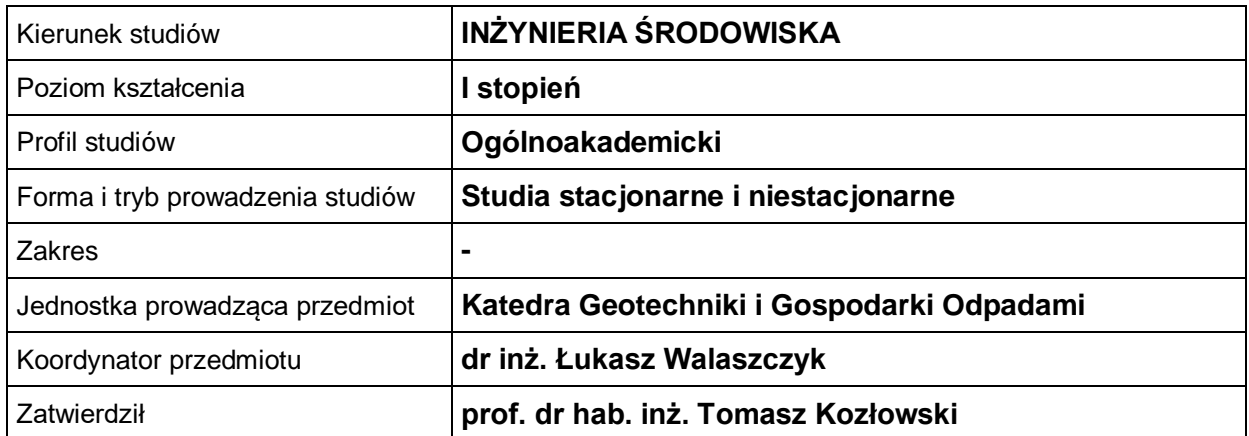

## **OGÓLNA CHARAKTERYSTYKA PRZEDMIOTU**

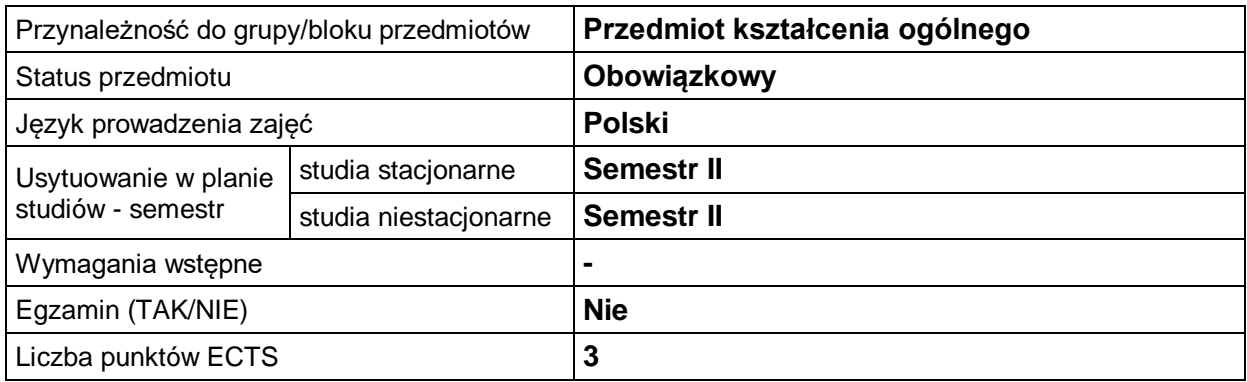

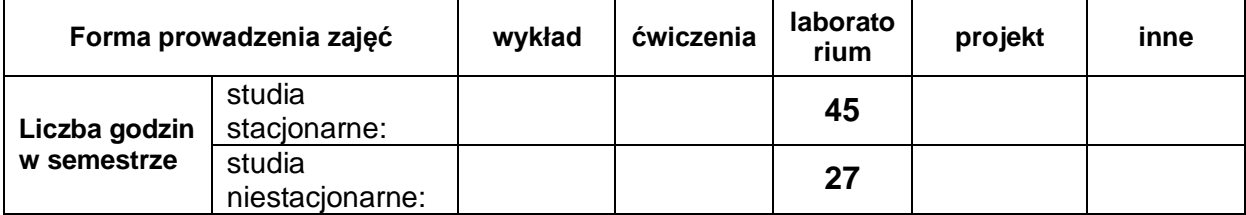

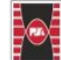

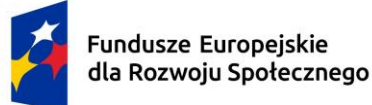

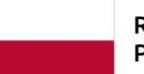

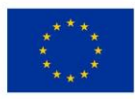

## **EFEKTY UCZENIA SIĘ**

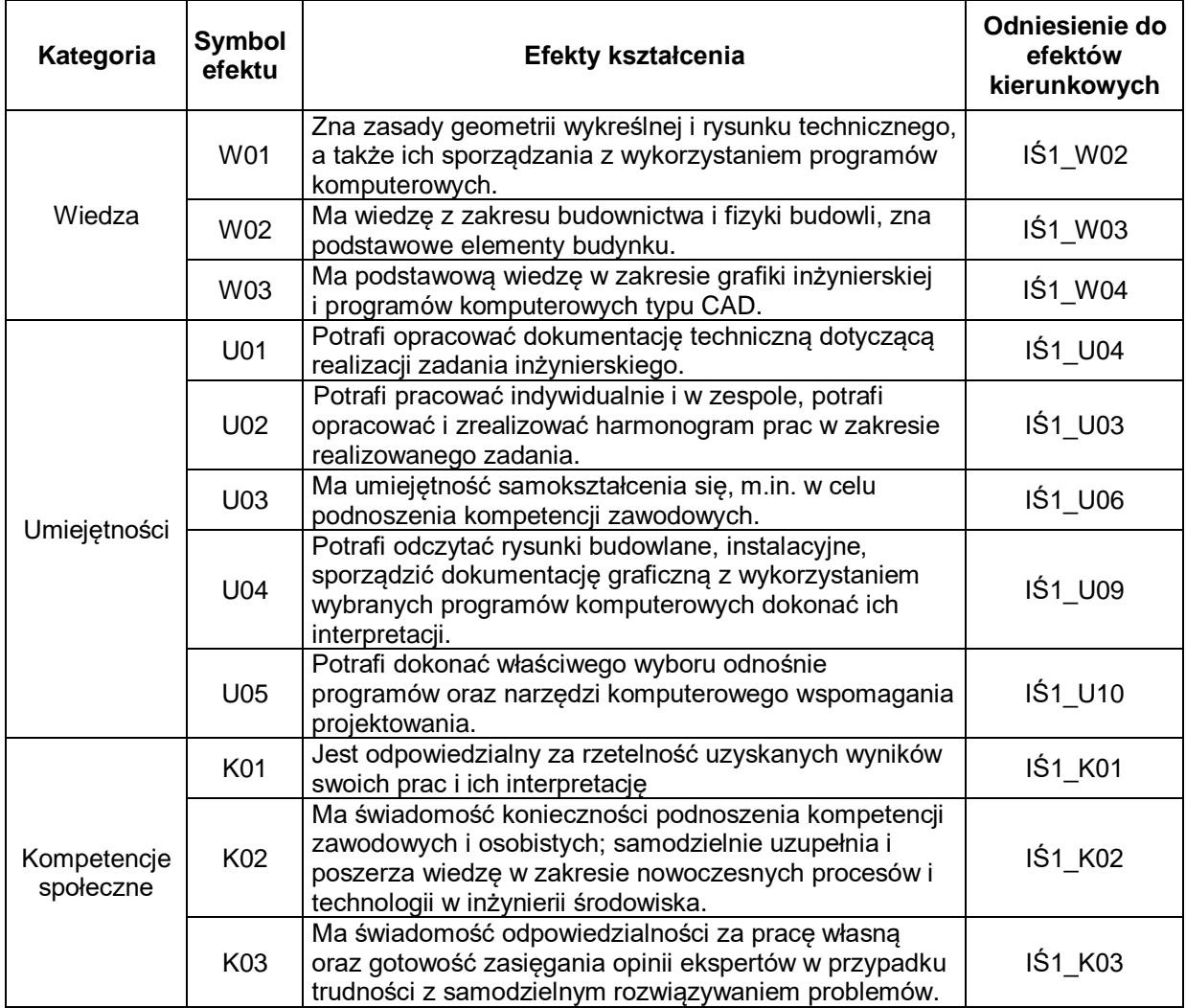

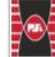

 $\overline{2}$ 

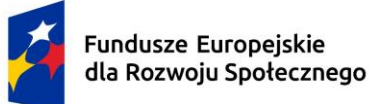

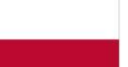

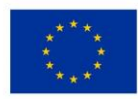

### **TREŚCI PROGRAMOWE**

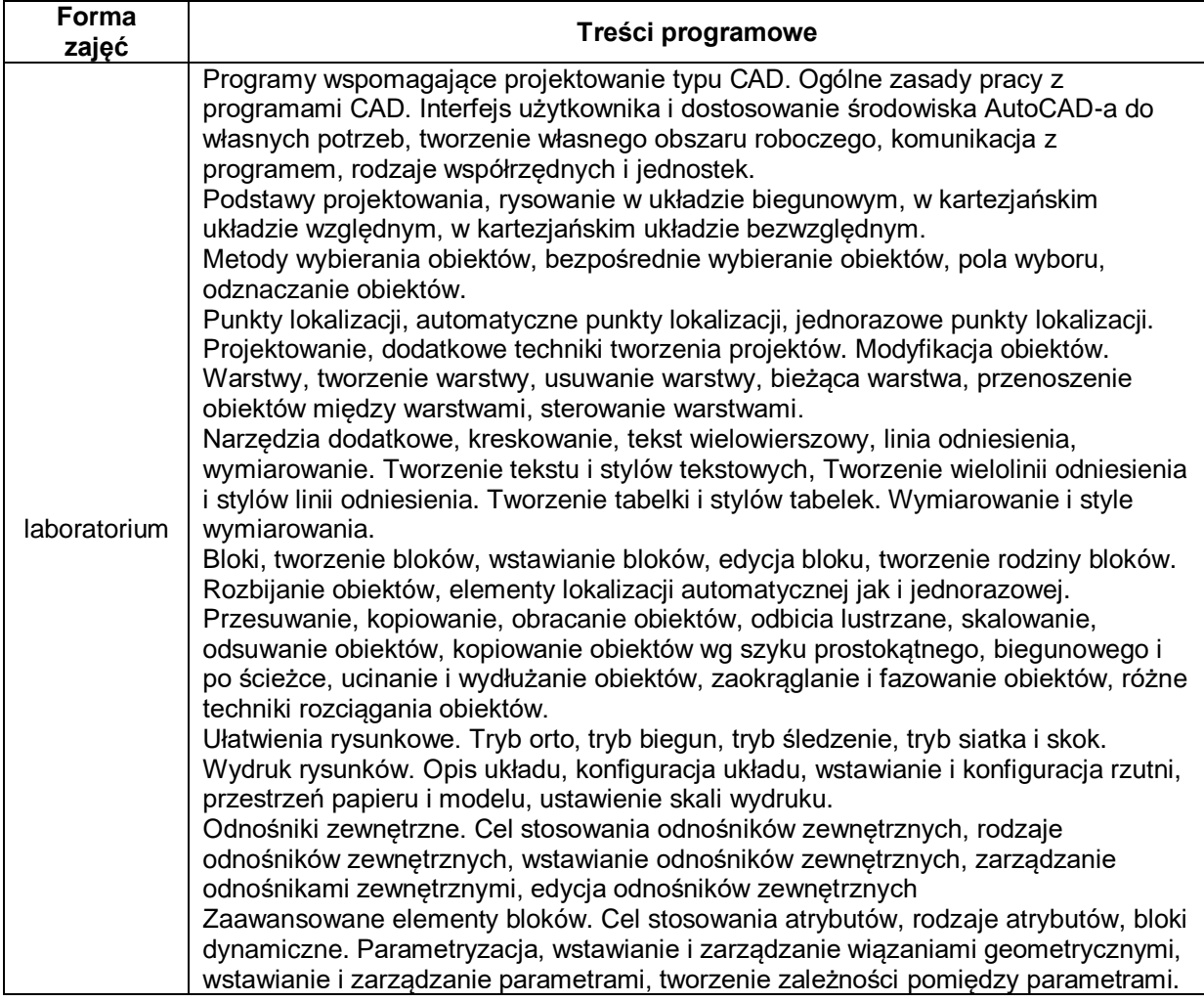

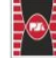

3

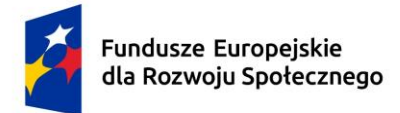

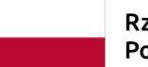

Dofinansowane przez Unię Europejską

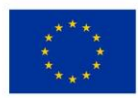

## **METODY WERYFIKACJI EFEKTÓW UCZENIA SIĘ**

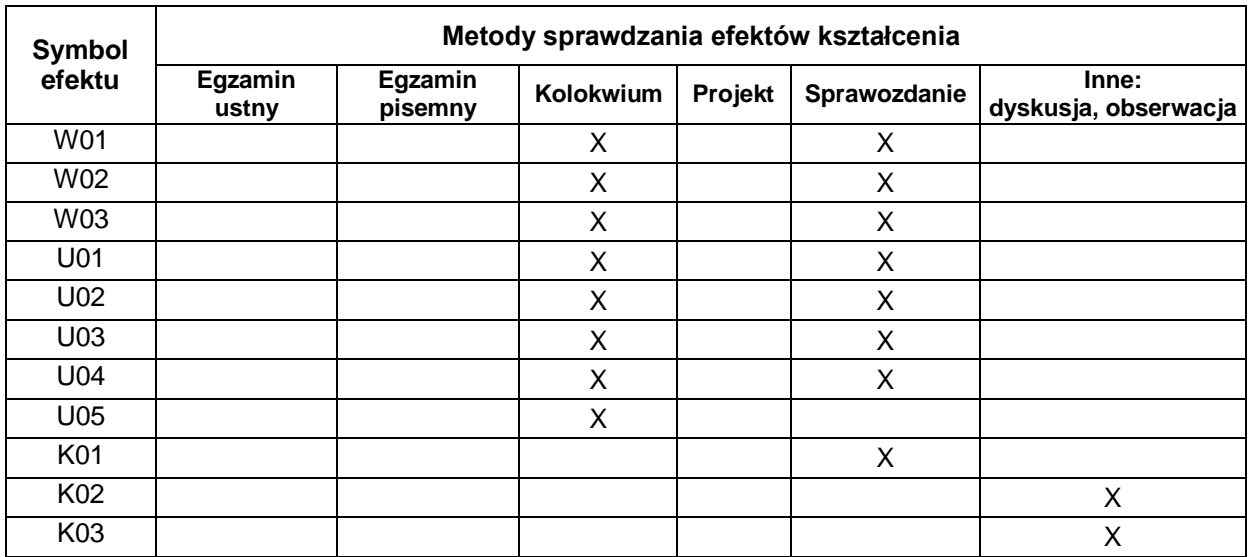

## **FORMA I WARUNKI ZALICZENIA**

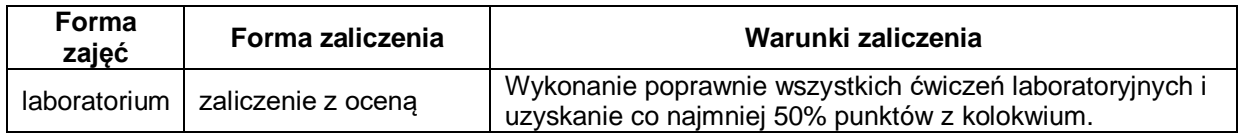

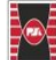

4

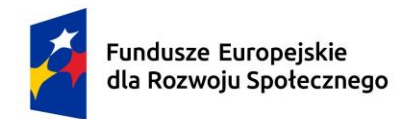

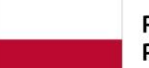

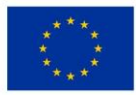

### **NAKŁAD PRACY STUDENTA**

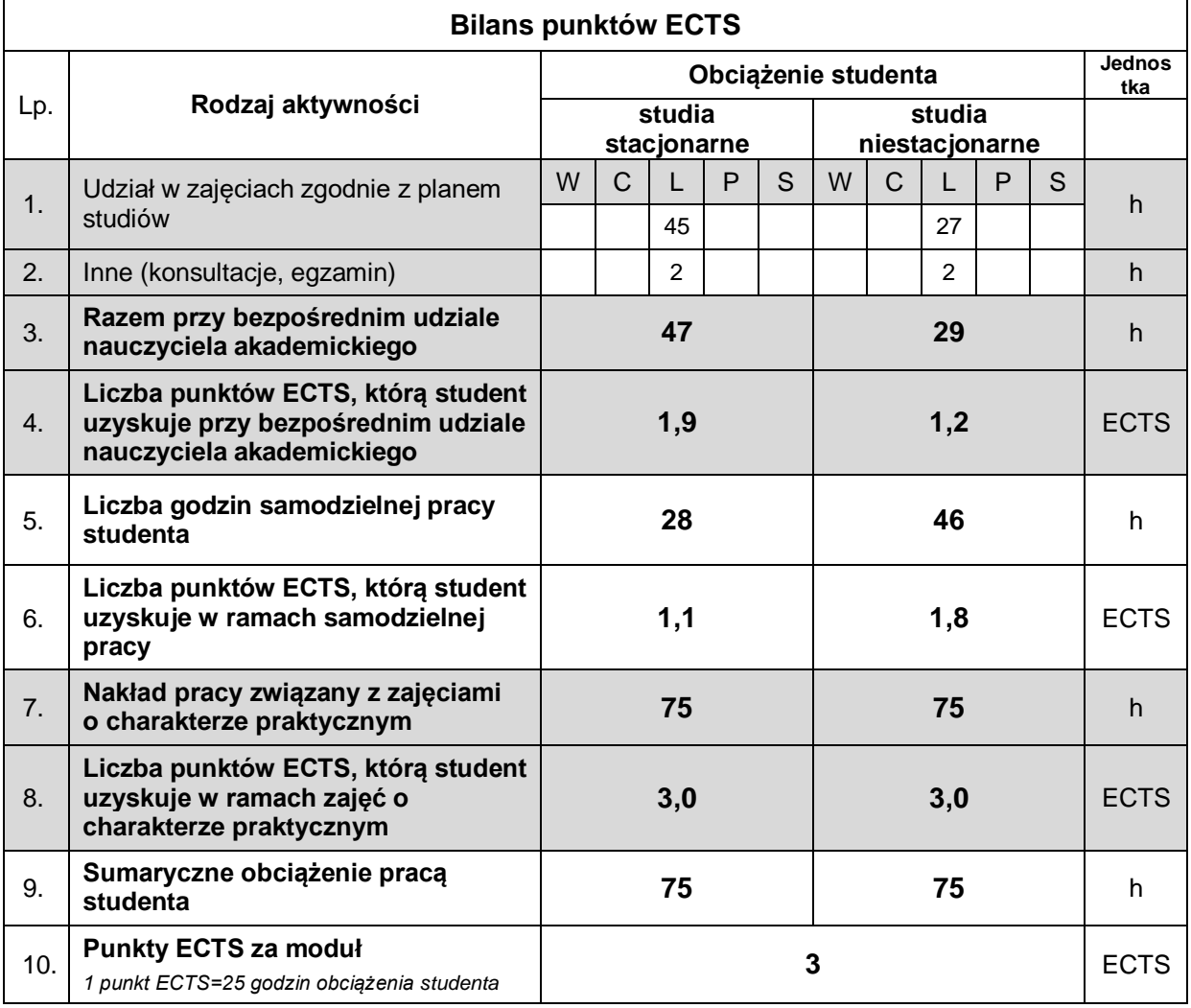

#### **LITERATURA**

- 1. Jaskulski A., AutoCAD 2021 PL/EN/LT. Metodyka efektywnego projektowania parametrycznego i nieparametrycznego 2D i 3D, Helion, Gliwice, (2021).
- 2. Maciej Sydor, Wprowadzenie do CAD. Wyd. PWN (2009).
- 3. A. Pikoń, AutoCAD 2011 PL. Pierwsze kroki, 2011. 4. Pikoń K., ABC Internetu, Helion, Gliwice, (2007).
- 4. Jaskulski A., AutoCAD 2017/LT2017/WS+. Podstawy projektowania parametrycznego i nieparametrycznego, Helion, Gliwice, (2017).

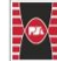

5